## **Kingston & Sutton Shared Environment Service**

**Highways & Transport Interim Head of Environment, Place, Shifa Mustafa**

*Your Ref* T10150\_TMO\_013 *Tel:* 0208 770 4707

*Date:* 24/05/2016

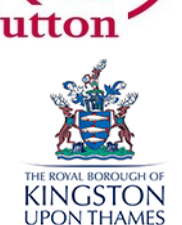

Please reply to: Kingston & Sutton Shared Environment Service Highways & Transport 24 Denmark Road CARSHALTON Surrey SM5 2JG

148-216 Collingwood Road 1-3, 2-8 Chaucer Road 1-31 Milton Road 1-209, 2-206 Chaucer Gardens

Dear Resident/Occupier

## **Re: Proposed Parking Measures – Informal Consultation T10150\_TMO\_013 Chaucer Gardens Sutton Local Committee**

In response to concerns from residents and at the request of your local Councillors, the Council is currently investigating how best to improve parking and access issues in your road.

Council officers are aware that there are concerns regarding parking issues and have identified measures to improve road safety and reduce the likelihood of a road traffic accident.

As a result I am writing to invite you to respond to the preliminary proposals as shown on the plan found on the reverse of this letter via our web form which can be found at the address below:

<http://tinyurl.com/SuttonLocalParking>

Alternatively please respond via mail to the address shown above. Consultation will close on the  $10<sup>th</sup>$  June 2016.

Yours sincerely,

**Denis Warde**

**Engineer (Parking) Highways & Transport Kingston & Sutton Shared Environment Service London Borough of Sutton**

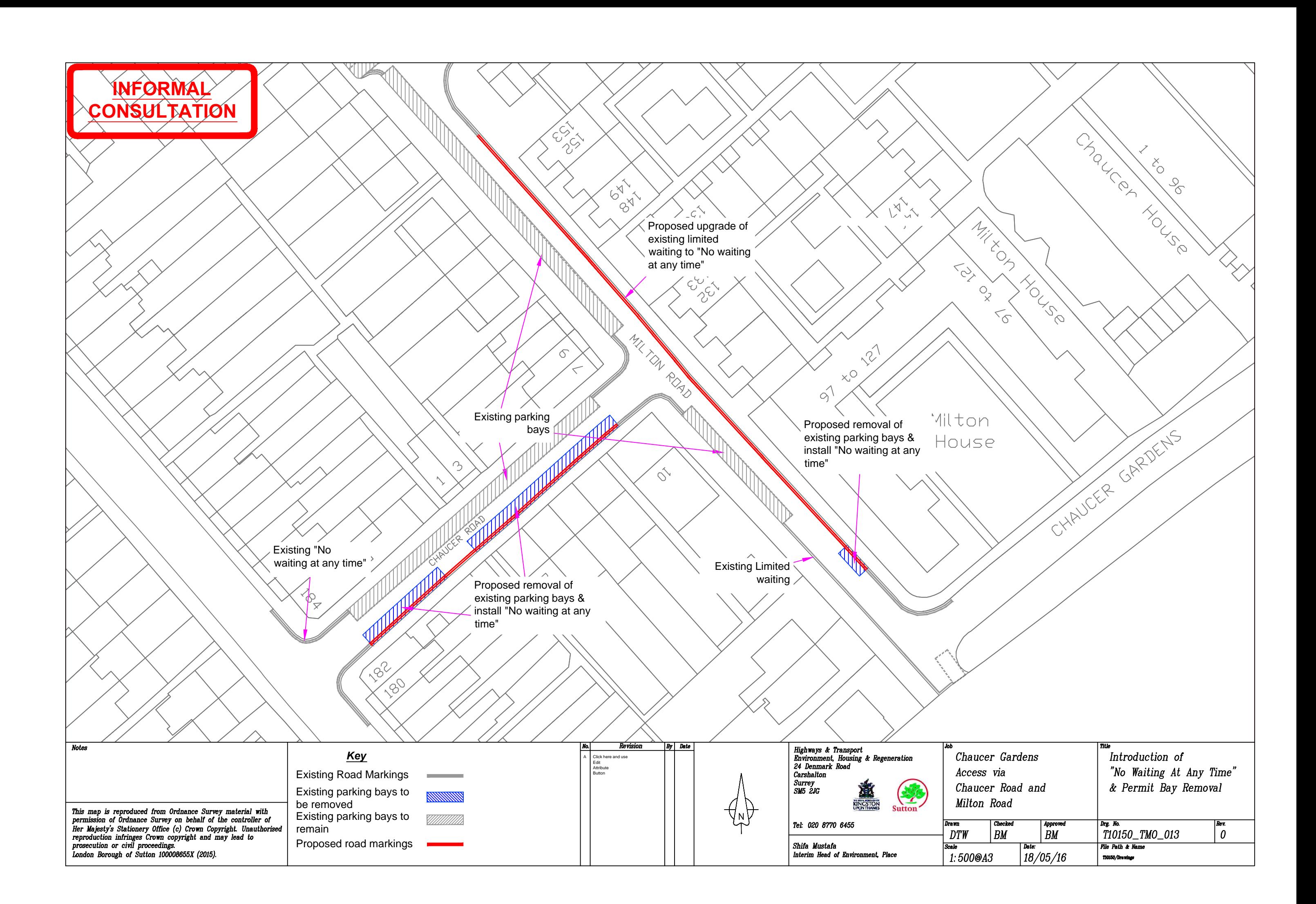

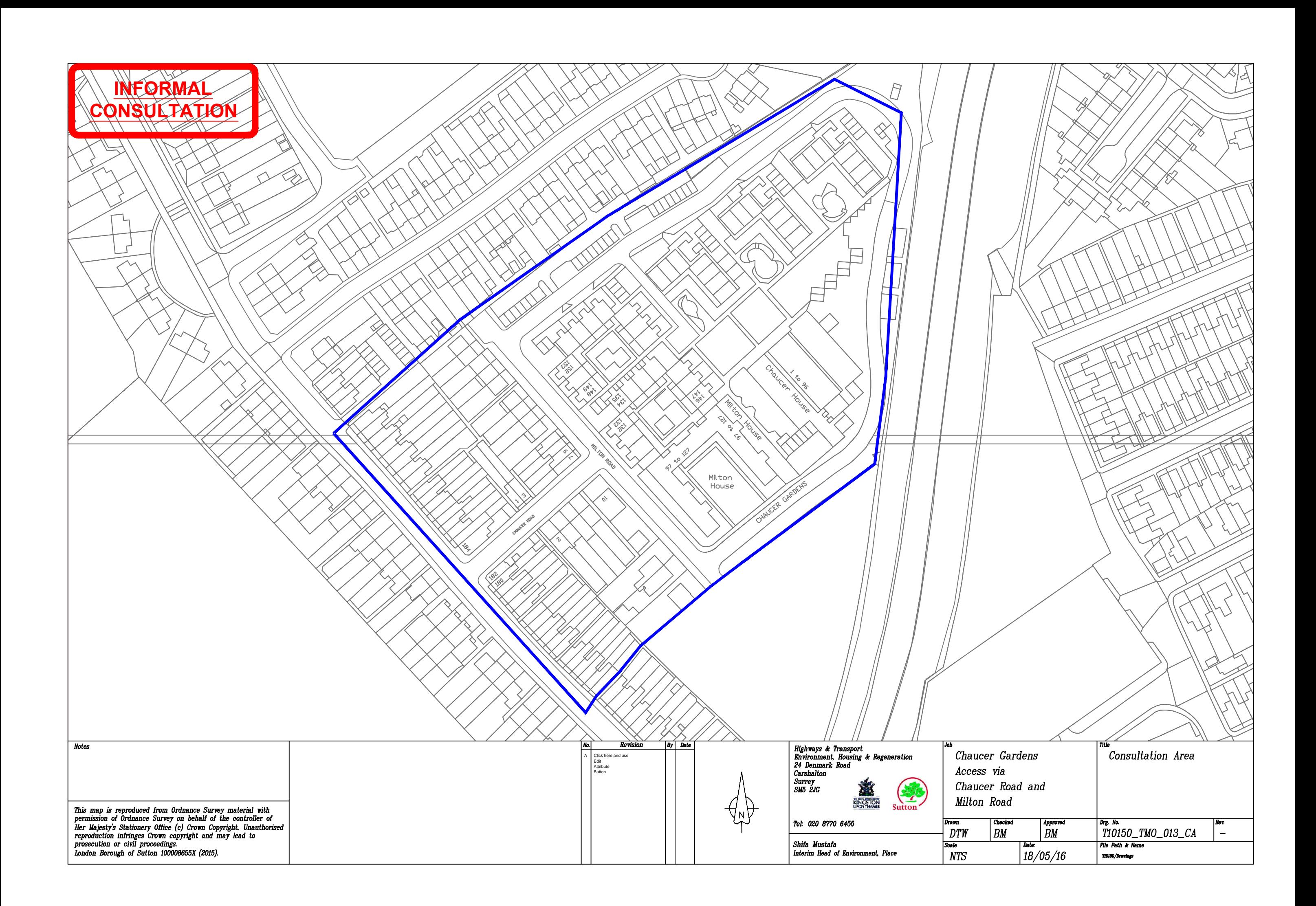